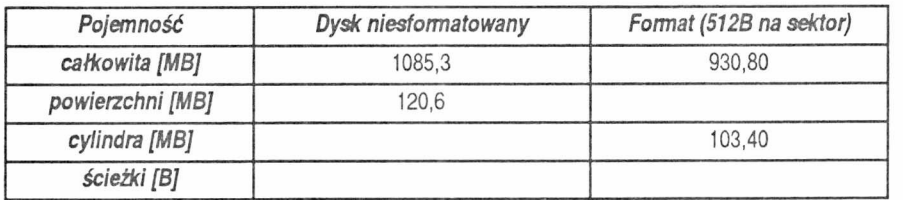

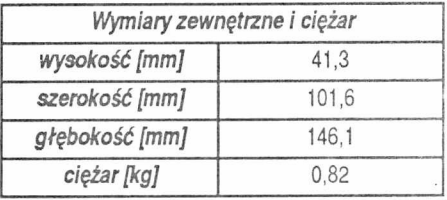

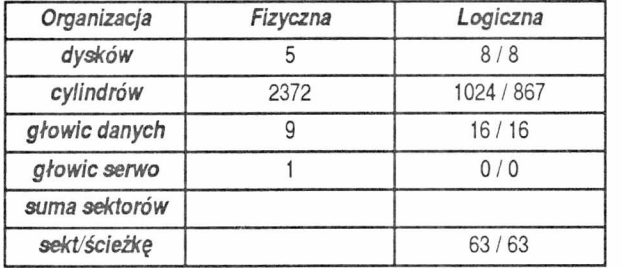

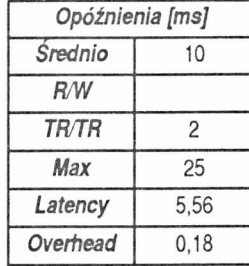

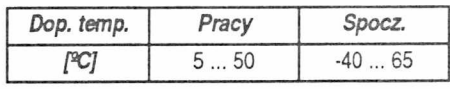

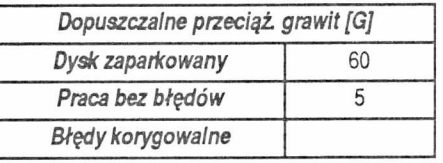

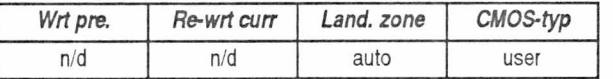

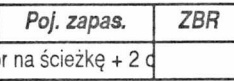

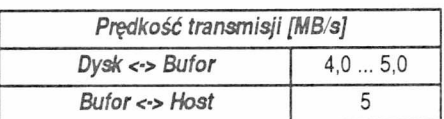

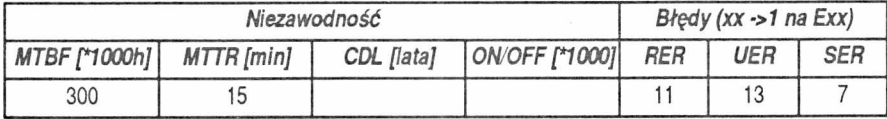

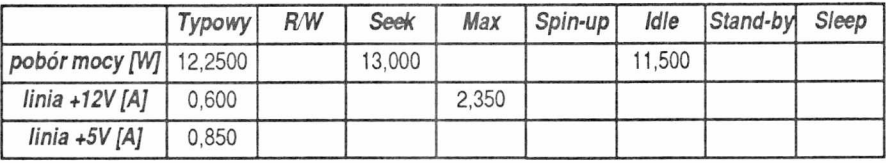

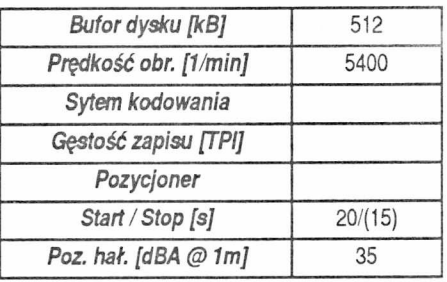

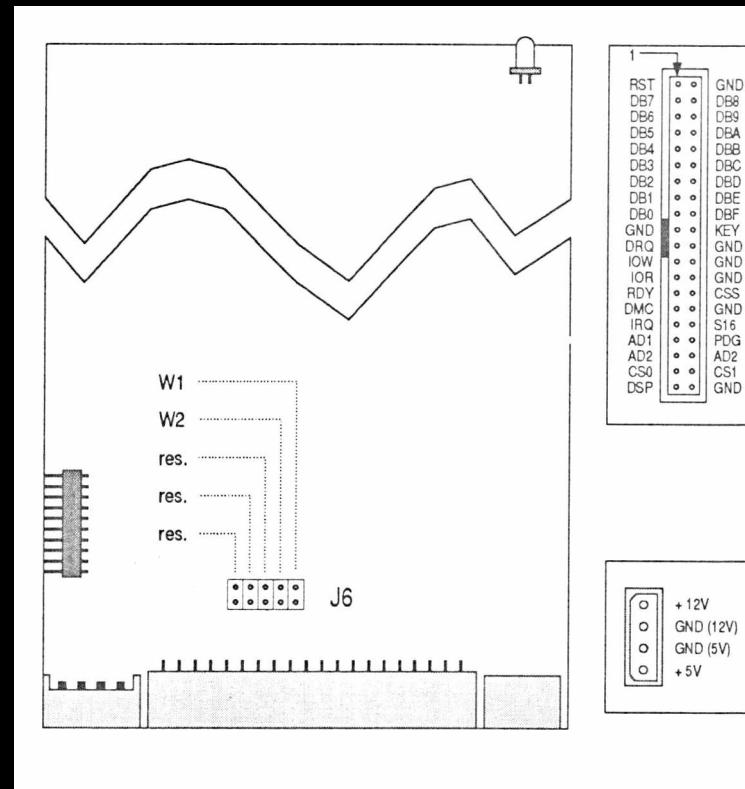

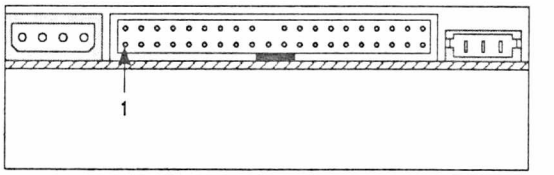

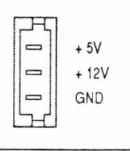

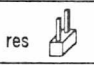

*m.* Zarezerwowane do użylku producenta, nie wolno zmieniać ich □ / położenia

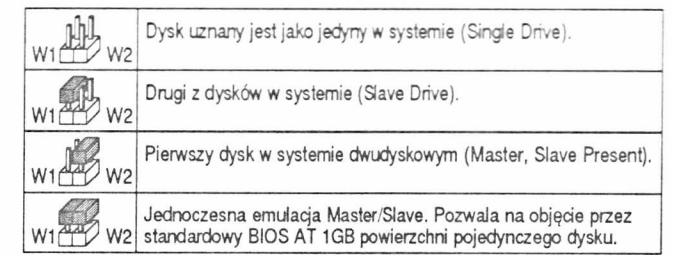